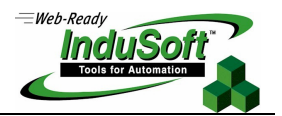

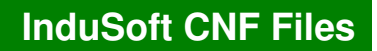

Description and Standard Syntax of the Configuration Files Created by STUDIO

### **PROPRIETARY NOTICE**

This document contains InduSoft **confidential** information, which may include trade secrets and business information. Recipient acknowledges that the information has been developed by InduSoft as valuable trade secrets. All information contained herein shall remain the exclusive property of InduSoft and shall be disclosed to only persons who have a need to know.

Recipient agrees not to copy, reproduce or forward in any form any information supplied herein without prior written permission from an authorized representative of InduSoft. Recipient further agrees to provide security for this document to a reasonable degree so that unauthorized disclosure is prevented.

### **Index**

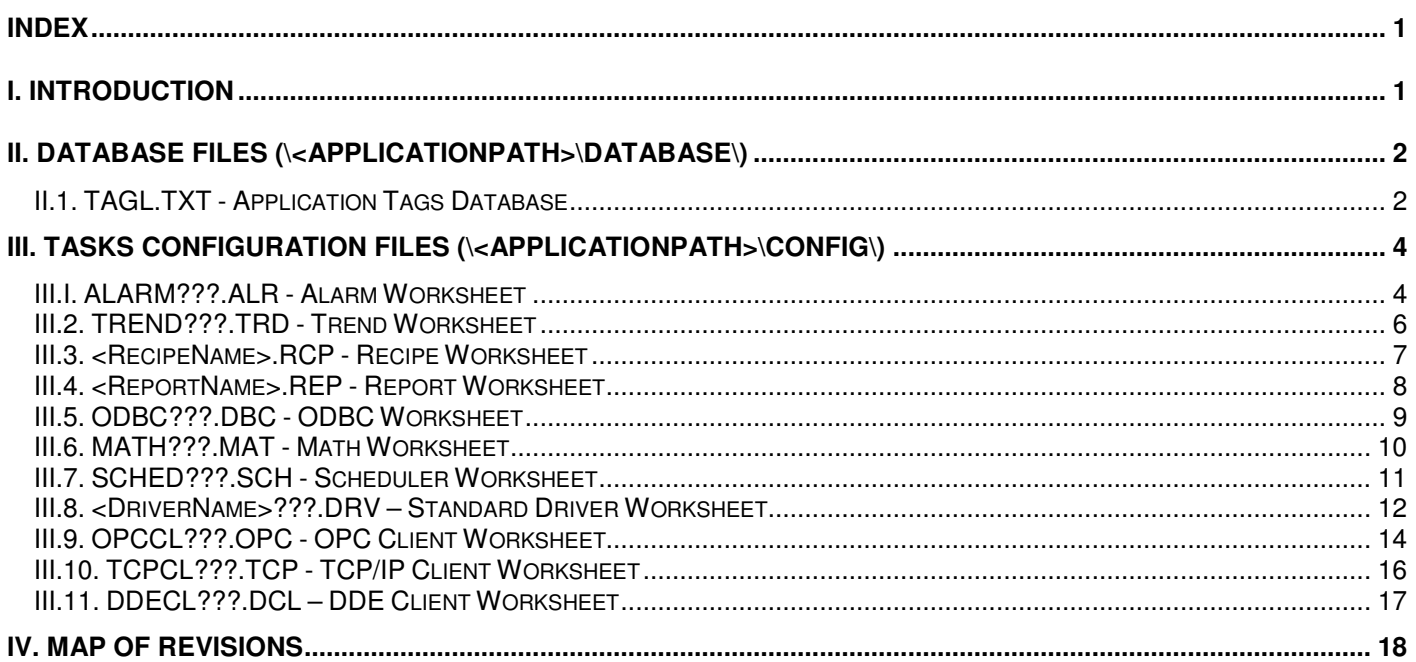

### **I. Introduction**

This document describes the format of the text files created by STUDIO when configuring an application. The screen files (\*.SCR or \*.SCC), compiled maths (\*.MAC) and any other binary file (\*.BIN) are not text files, therefore are not described in this document.

**Caution:** The format of any file described in this document can be modified in upgraded versions of STUDIO without any formal warning from the software manufacturer.

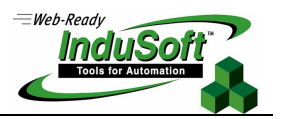

# **II. Database Files (\<ApplicationPath>\Database\)**

### **II.1. TAGL.TXT - Application Tags Database**

# - **Standard Syntax for each tag**

// X.Y – Application Tags #**T1**| **T2**| **T3**| **T4**| **T5**| **T6**|**T7**| #Parameters <[**P1**. **P2**]>| **P3**| **P4**| **P5**| **P6**| **P7**| **P8**| **P9**| **P10**| **P11**| **P12**| #Alarm <[**A1**.**A2**]>|**A3**|**A4**|**A5**|**A6**|**A7**|**A8**|**A9**|**A10**|**A11**|**A12**|**A13**|**A14**|**A15**|**A16**|**A17**| #History <[**H1**.**H2**]>|**H3**|**H4**|**H5**|**H6**|

# - **Tag Properties:**

- **T1** = Position of the tag in the Tags Datasheet View (line number)
- **T2** = Tag Name
- $T3 = Taq$  Size
- **T4** = Tag Type (0=Boolean; 1=Integer; 2=Real; 3=String; 4..n=Class)
- **T5** = Class Name
- **T6** = Description
- $TT = Web Data type (0 = Local; 1 = Server)$

#### -**Parameters:**

- **P1** = Constant Value (value =  $0$ )
- **P2** = Class Member Name (only for Class Tag)
- **P3** = Version of the syntax for the Parameters (current value =  $1$ )
- **P4** = Retentive Value (1=Enabled; 0=Disabled)
- **P5** = Retentive Parameters (1=Enabled; 0=Disabled)
- **P6** = Dead Band (1=Enabled; 0=Disabled)
- **P7** = Smoothing (1=Enabled; 0=Disabled)
- **P8** = Dead Band Value
- $P9 = Min$ . Value
- **P10** = Max. Value
- **P11** = Unit
- **P12** = Startup Value

#### -**Alarm Properties:**

- $A1$  = Array Index
- **A2** = Class Member Name (only for Class Tag)
- **A3** = Version of the syntax for the Alarm Properties (current value = 2)
- **A4** = Translation (1=Enabled; 0=Disabled)
- **A5** = Constant Value (value=1)
- **A6** = Dead Band Value
- **A7** = Deviation Dead Band
- **A8** = Deviation Set Point
- **A9** = Remote Ack Tag
- **A10** = Amount of Alarm Messages
- **A11** = Alarm Type (1=HiHi; 2=Hi/On; 4=Lo/Off; 8=LoLo; 16=Rate/Changed; 32=Deviation+; 64=Deviation-)
- **A12** = Rate Unit (0=1/sec; 1=1/min; 2=1/hor)

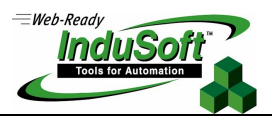

**A13** = Group Number **A14** = Priority **A15** = Message

- **A16** = Selection
- **A17** = Limit

#### -**History Properties:**

- **H1** = Array Index
- **H2** = Class Member Name (only for Class Tag)
- $H3$  = Version of the syntax for the History Properties (current value = 1)
- **H4** = Constant Value (value=1)
- **H5** = Group Number
- **H6** = Log Dead Band

- -The first line of the Application Tags Database file must begin with the chars //. The text besides these chars can be any comment. Usually, this text is  $X.Y -$  Application Tags, where  $X.Y$  is the product version.
- -The parameters **A11** … **A17** must be repeated in the same line for each alarm type configured for the same tag.
- -The text .**P2** , .**A2** and .**H2** must be omitted for single tags (non-class tags)

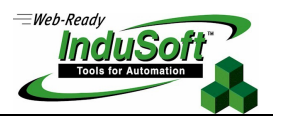

# **III. Tasks Configuration Files (\<ApplicationPath>\Config\)**

### **III.I. ALARM???.ALR - Alarm Worksheet**

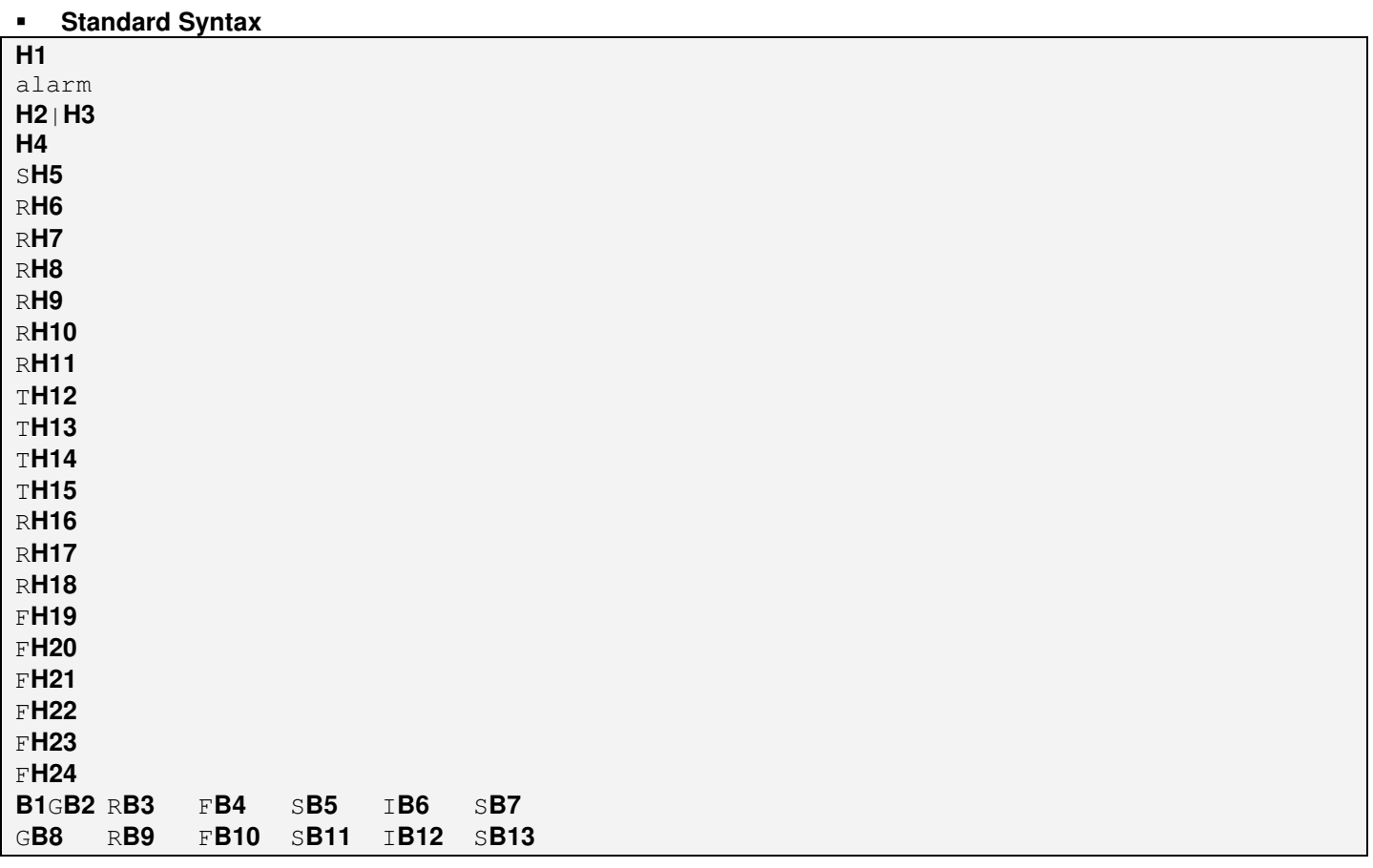

#### -**Worksheet Header**

- **H1** = Text configured in the *Description* field
- $H2$  = Version of the file syntax (current value = 0)
- **H3** = Access Level for the Security System
- **H4** = Number of lines configured in the body of the Alarm worksheet
- **H5** = Text configured in the Group Name field
- **H6** = Beep checkbox (0=Unchecked; 1=Checked)
- **H7** = Save To Disk checkbox (0=Unchecked; 1=Checked)
- **H8** = Summary checkbox (0=Unchecked; 1=Checked)
- **H9** = To Printer checkbox (0=Unchecked; 1=Checked)
- **H10** = Generate Ack Messages checkbox (0=Unchecked; 1=Checked)
- **H11** = Generate Norm Messages checkbox (0=Unchecked; 1=Checked)
- **H12** = Tag configured in the Total Active field
- **H13** = Tag configured in the Total Active or Unack field
- **H14** = Tag configured in the Disable field
- **H15** = Tag configured in the Remote Ack field
- **H16** = Ack checkbox (0=Unchecked; 1=Checked)

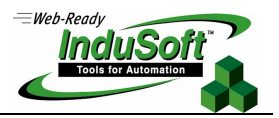

- **H17** = Enable checkbox for custom colors (0=Checked; 1=Unchecked)
- **H18** = Enable checkbox for custom colors (0=Unchecked; 1=Checked)
- **H19** = Foreground color for message in the Start status
- **H20** = Background color for message in the Start status
- **H21** = Foreground color for message in the Ack status
- **H22** = Background color for message in the Ack status
- **H23** = Foreground color for message in the Norm status
- **H24** = Background color for message in the Norm status

#### -**Worksheet Body**

- **B1** = Constant character (ASCII code = 12)
- **B2** = Tag Name configured in the line 1
- **B3** =  $Type$  configured in the line 1 (0=High; 1=Hi; 2=Lo; 3=Lolo; 4=Rate; 5=Dev+; 6=Dev-)
- **B4** = Limit configured in the line 1
- **B5** = Message configured in the line 1
- **B6** = Priority configured in the line 1
- **B7** = Selection configured in the line 1
- **B8** = Tag Name configured in the line 2
- **B9** =  $Type$  configured in the line 2 (0=HiHi; 1=Hi; 2=Lo; 3=LoLo; 4=Rate; 5=Dev+; 6=Dev-)
- **B10** = Limit configured in the line 2
- **B11** = Message configured in the line 2
- **B12** = Priority configured in the line 2
- **B13** = Selection configured in the line 2

- - The TAB char must be used between the Tag Name (for example: **B2**), the Type (for example: **B3**), the Limit (for example: **B4**), the Message (for example: **B5**), the Priority (for example: **B6**) and the Selection (for example: **B7**).
- - The syntax G**B8** R**B9** F**B10** S**B11** I**B12** S**B13** is used for each line configured in the body of the Alarm worksheet.

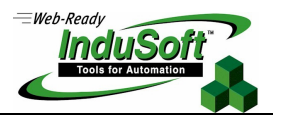

# **III.2. TREND???.TRD - Trend Worksheet**

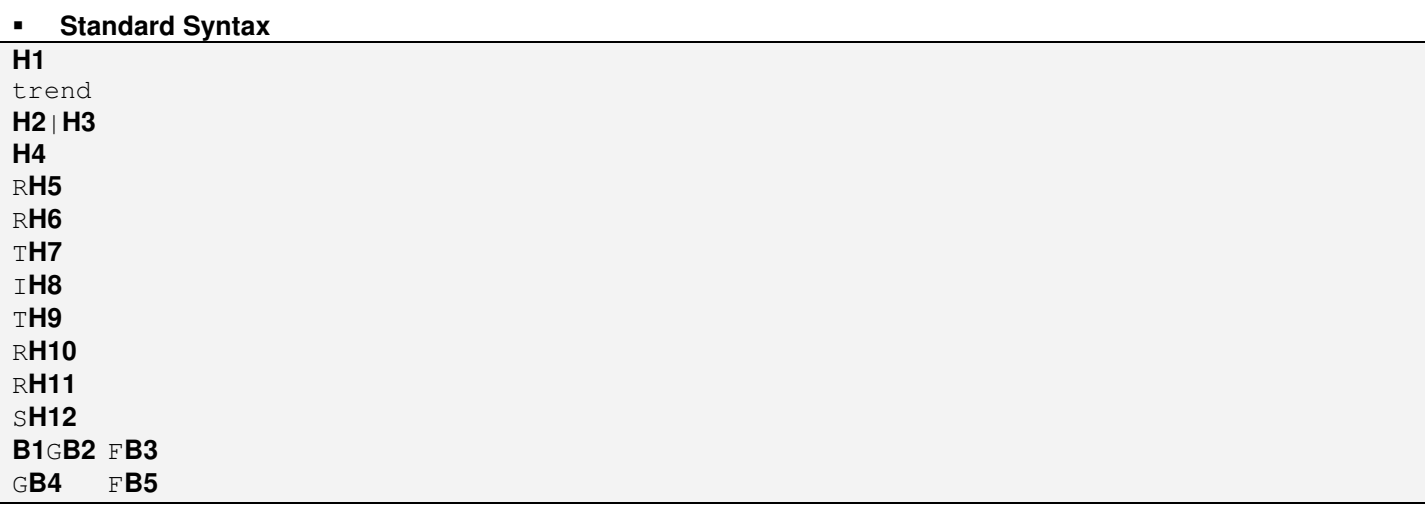

#### -**Worksheet Header**

- **H1** = Text configured in the *Description* field
- $H2$  = Version of the file syntax (current value = 0)
- **H3** = Access Level for the Security System
- H4 = Number of lines configured in the body of the Trend worksheet
- **H5** = Save On Trigger checkbox (0=Unchecked; 1=Checked)
- **H6** = Save on Tag Change checkbox (0=Unchecked; 1=Checked)
- **H7** = Tag configured in the Disable field
- **H8** = Value configured in the File Life Time (days) field
- **H9** = Tag configured in the Save On Trigger field
- **H10** = Date (Default) checkbox (0=Unchecked; 1=Checked)
- **H11** = Batch checkbox (0=Unchecked; 1=Checked)
- **H12** = Text configured in the Batch field

#### -**Worksheet Body**

- **B1** = Constant character (ASCII code = 12)
- **B2** = Tag Name configured in the line 1
- **B3** = Dead Band configured in the line 1
- **B4** = Tag Name configured in the line 2
- **B5** = Dead Band configured in the line 2

- -The TAB char must be used between the Tag Name (for example: **B2**) and the Dead Band (for example: **B3**).
- -The syntax G**B4** F**B5** is used for each line configured in the body of the Trend worksheet.

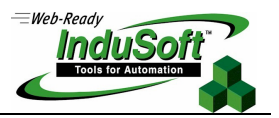

# **III.3. <RecipeName>.RCP - Recipe Worksheet**

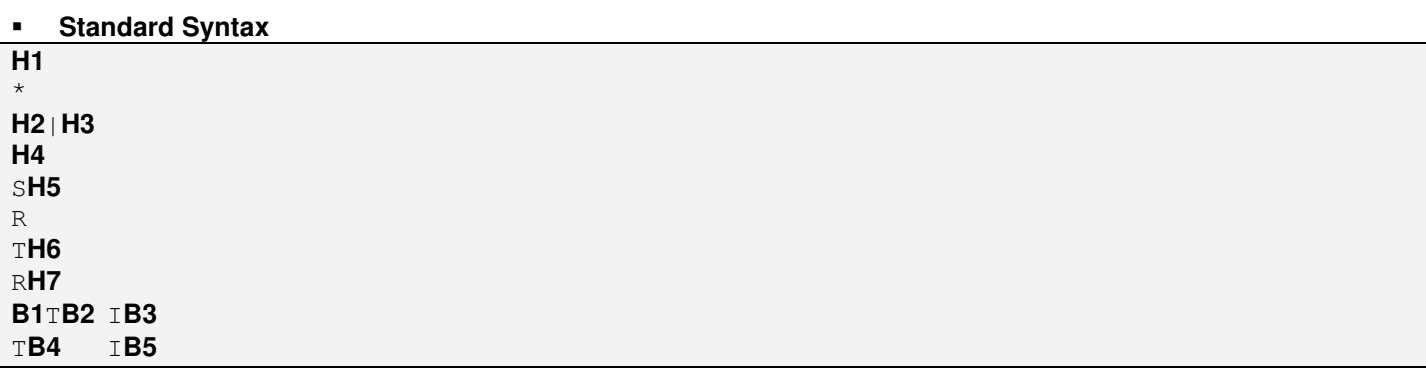

#### -**Worksheet Header**

- **H1** = Text configured in the *Description* field
- $H2$  = Version of the file syntax (current value = 0)
- **H3** = Access Level for the Security System
- H4 = Number of lines configured in the body of the Recipe worksheet
- **H5** = Text configured in the File Name field
- **H6** = Text configured in the *Register Number* field
- **H7** = Save As XML checkbox (0=Unchecked; 1=Checked)

#### -**Worksheet Body**

- **B1** = Constant character (ASCII code = 12)
- **B2** = Tag Name configured in the line 1
- **B3** = Number of Elements configured in the line 1
- **B4** = Tag Name configured in the line 2
- **B5** = Number of Elements configured in the line 2

- - The TAB char must be used between the Tag Name (for example: **B2**) and the Number of Elements (for example: **B3**).
- -The syntax  $T$  **B4**  $\top$  **B5** is used for each line configured in the body of the *Recipe* worksheet.

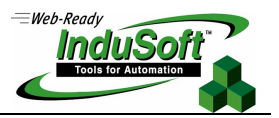

# **III.4. <ReportName>.REP - Report Worksheet**

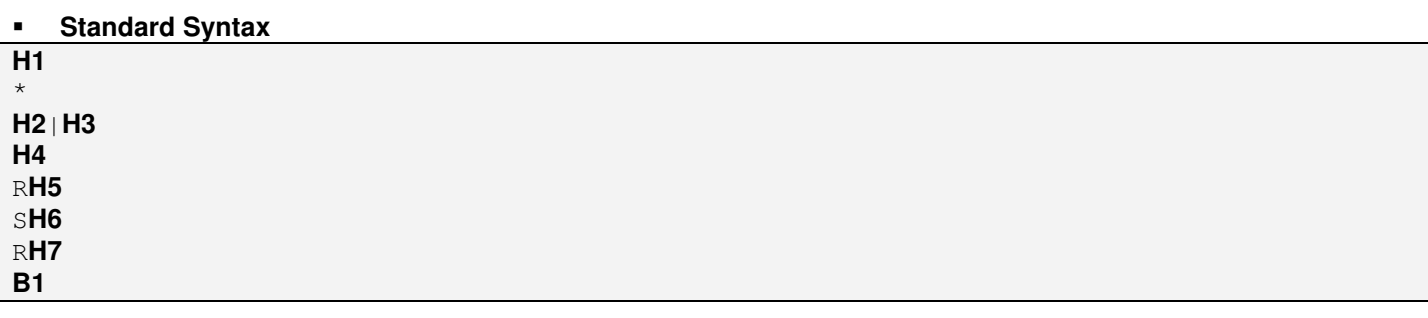

#### -**Worksheet Header**

- **H1** = Text configured in the Description field
- $H2$  = Version of the file syntax (current value = 0)
- **H3** = Access Level for the Security System
- **H4** = Constant Value (value=0)
- **H5** = Disk Append checkbox (0=Unchecked; 1=Checked)
- **H6** = Text configured in the Output File field
- **H7** = Unicode checkbox (0=Unchecked; 1=Checked)

#### -**Worksheet Body**

**B1** = Constant character (ASCII code = 12)

- -The text typed in the body of the Report worksheet (text format) is saved in another file with extension TXT (for example: Report1.TXT).
- -The text typed in the *Report Writer* (RTF format) is saved in another file with extension RTF (for example: Report1.RTF).

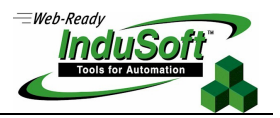

## **III.5. ODBC???.DBC - ODBC Worksheet**

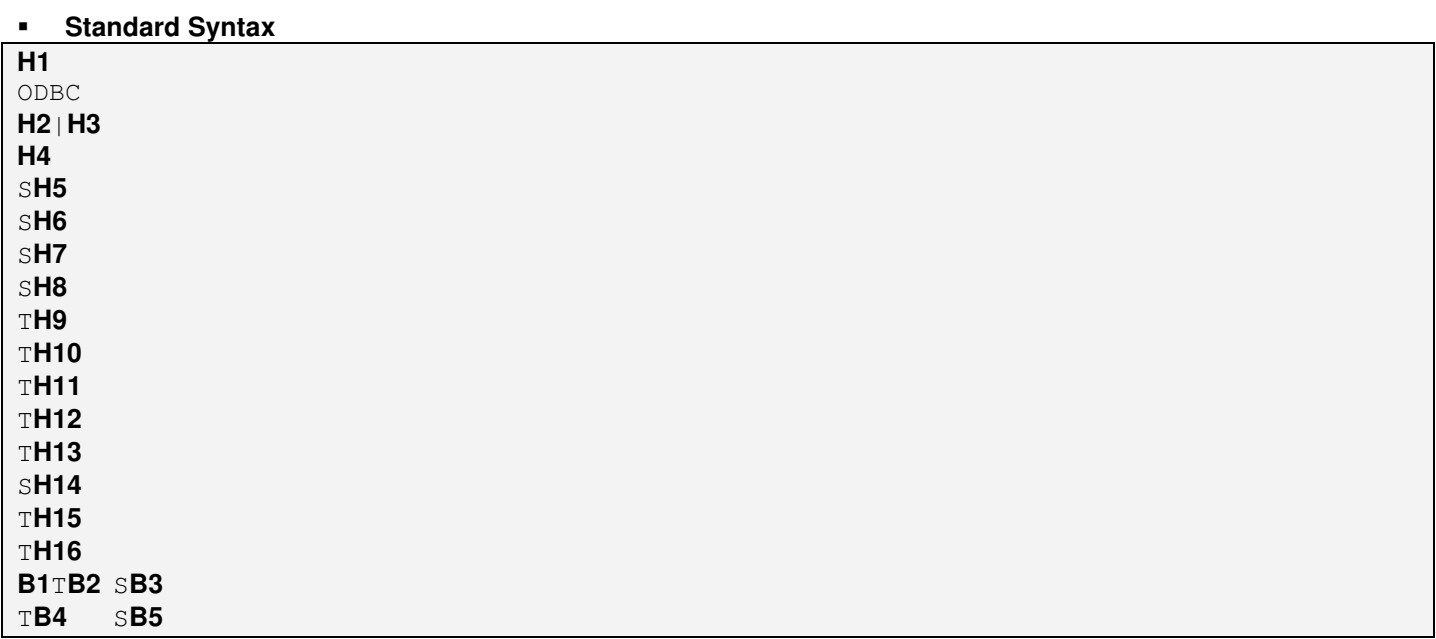

#### -**Worksheet Header**

- **H1** = Text configured in the *Description* field
- $H2$  = Version of the file syntax (current value = 0)
- **H3** = Access Level for the Security System
- **H4** = Number of lines configured in the body of the ODBC worksheet
- **H5** = Text configured in the Data Source field
- **H6** = Text configured in the User field
- **H7** = Text configured in the Password field
- **H8** = Text configured in the Table field
- **H9** = Tag configured in the Select field
- **H10** = Tag configured in the Next field
- **H11** = Tag configured in the Insert field
- **H12** = Tag configured in the Update Trigger field
- **H13** = Tag configured in the Delete field
- **H14** = Text configured in the Condition field
- **H15** = Tag configured in the Status field
- **H16** = Tag configured in the Transaction field

#### -**Worksheet Body**

- **B1** = Constant character (ASCII code = 12)
- **B2** = Tag Name configured in the line 1
- **B3** = Column configured in the line 1
- **B4** = Tag Name configured in the line 2
- **B5** = Column configured in the line 2

- -The TAB char must be used between the Tag Name (for example: **B2**) and the Column (for example: **B3**).
- -The syntax T**B4** S**B5** is used for each line configured in the body of the ODBC worksheet.

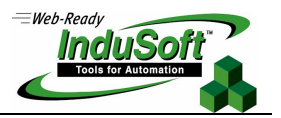

## **III.6. MATH???.MAT - Math Worksheet**

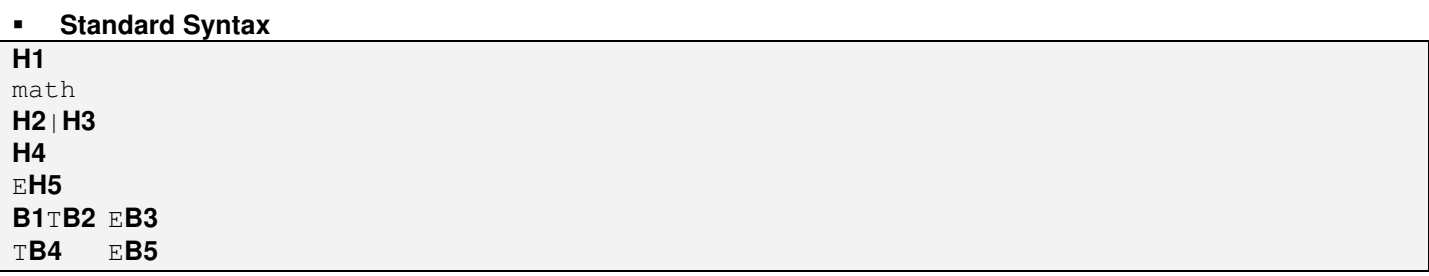

#### -**Worksheet Header**

**H1** = Text configured in the *Description* field

- $H2$  = Version of the file syntax (current value = 0)
- **H3** = Access Level for the Security System
- **H4** = Number of lines configured in the body of the Math worksheet
- **H5** = Value configured in the Execution field

#### -**Worksheet Body**

- **B1** = Constant character (ASCII code = 12)
- **B2** = Tag Name configured in the line 1
- **B3** = Expression configured in the line 1
- **B4** = Tag Name configured in the line 2
- **B5** = Expression configured in the line 2

- -The TAB char must be used between the Tag Name (for example: **B2**) and the Expression (for example: **B3**).
- -The syntax T**B4** S**B5** is used for each line configured in the body of the Math worksheet.

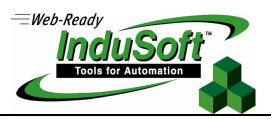

# **III.7. SCHED???.SCH - Scheduler Worksheet**

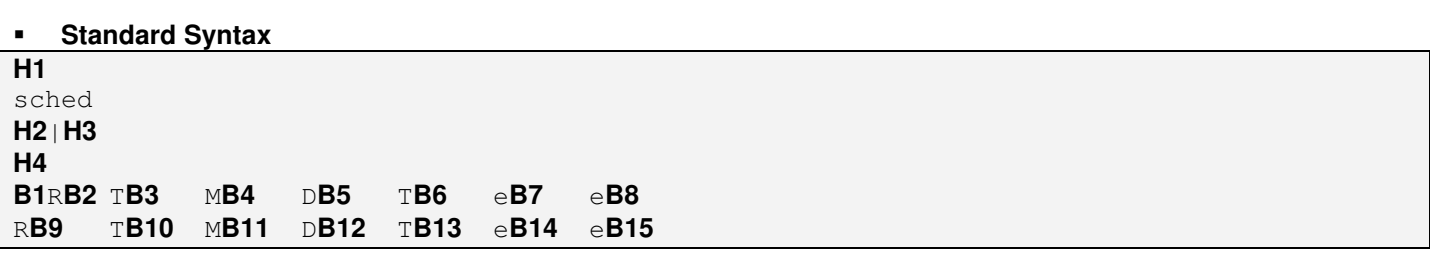

#### -**Worksheet Header**

- **H1** = Text configured in the Description field
- $H2$  = Version of the file syntax (current value = 0)
- **H3** = Access Level for the Security System
- **H4** = Number of lines configured in the body of the Scheduler worksheet

#### -**Worksheet Body**

- **B1** = Constant character (ASCII code = 12)
- $B2$  = *Event* configured in the line 1 (0=Calendar; 1=Clock; 2=Change)
- $B3 = Triager$  configured in the line 1
- **B4** = Time configured in the line 1 (HH:MM:SS)
- **B5** = Date configured in the line 1 (MM:DD:YYYY)
- **B6** = Tag configured in the line 1
- **B7** = Expression configured in the line 1
- **B8** = Disable configured in the line 1
- **B9** = Event configured in the line 2 (0=Calendar; 1=Clock; 2=Change)
- **B10** = Trigger configured in the line 2
- **B11** = Time configured in the line 2 (HH:MM:SS)
- **B12** = Date configured in the line 2 (MM:DD:YYYY)
- **B13** = Tag configured in the line 2
- **B14** = Expression configured in the line 2
- **B15** = Disable configured in the line 2

- - The TAB char must be used between the Event (for example: **B2**), the Trigger (for example: **B3**), the Time (for example: **B4**), the Date (for example: **B5**), the Tag (for example: **B6**), the Expression (for example: **B7**) and the Disable (for example: **B8**).
- - The syntax R**B9** T**B10** M**B11** D**B12** T**B13** e**B14** e**B15** is used for each line configured in the body of the Scheduler worksheet.

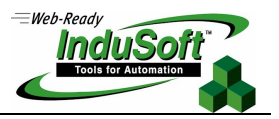

### **III.8. <DriverName>???.DRV – Standard Driver Worksheet**

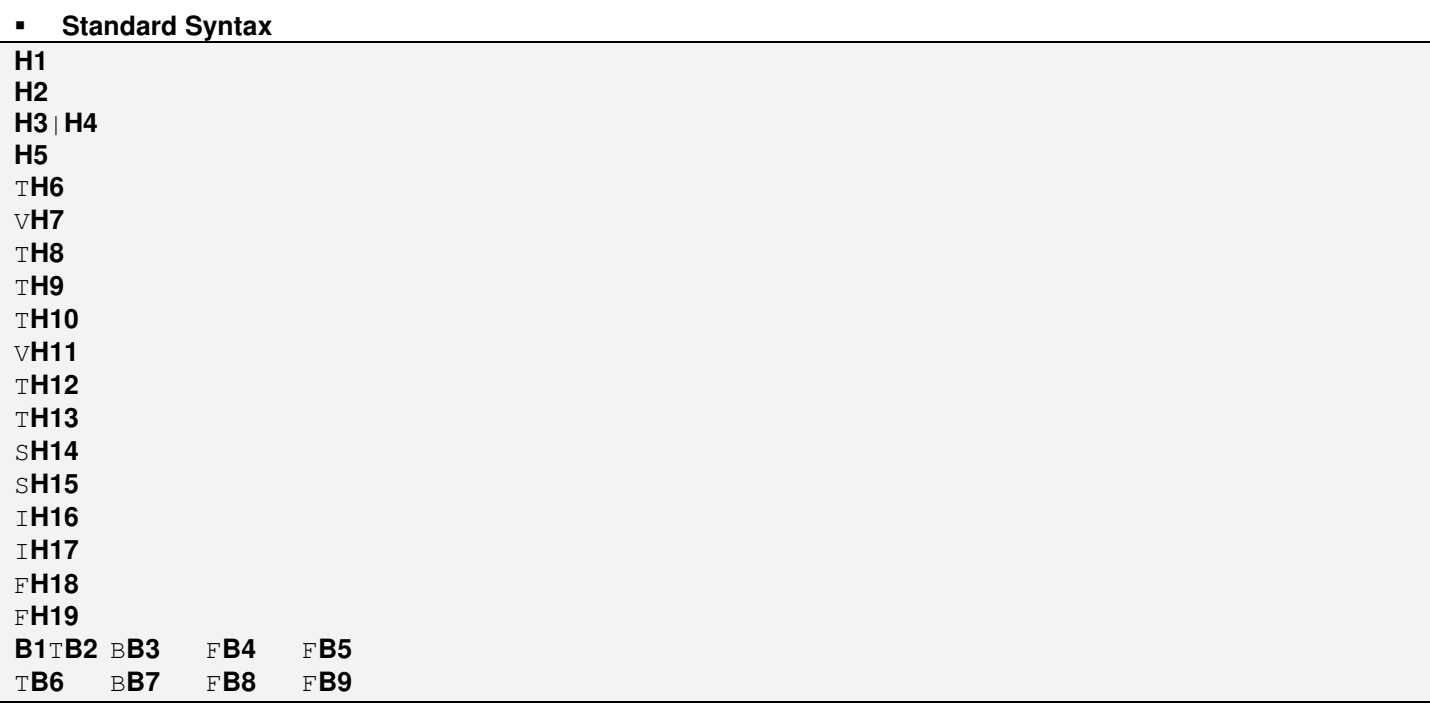

#### -**Worksheet Header**

- **H1** = Text configured in the *Description* field
- **H2** = Driver Name (for example: ABKE)
- $H3$  = Version of the file syntax (current value = 0)
- **H4** = Access Level for the Security System
- **H5** = Number of lines configured in the body of the Standard Driver worksheet
- **H6** = Tag configured in the Read Trigger field
- **H7** = Value configured in the Enable Read When Idle field
- **H8** = Tag configured in the Read Completed field
- **H9** = Tag configured in the Read Status field
- **H10**= Tag configured in the Write Trigger field
- **H11**= Value configured in the Write on Tag Change field
- **H12**= Value configured in the Write Completed field
- **H13**= Tag configured in the Write Status field
- **H14**= Text configured in the Station field
- **H15**= Text configured in the Header field
- **H16**= Increase priority checkbox (0=Unchecked; 1=Checked)
- **H17**= Min/Max checkbox (0=Unchecked; 1=Checked)
- **H18**= Value configured in the Min field
- **H19**= Value configured in the Max field

#### -**Worksheet Body**

- **B1** = Constant character (ASCII code = 12)
- **B2** = Tag Name configured in the line 1
- **B3** = Address configured in the line 1
- **B4** = Div/Min configured in the line 1
- $B5 = \text{Add}/\text{Max}$  configured in the line 1

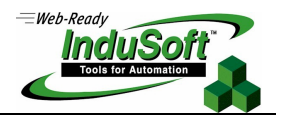

- **B6** = Tag Name configured in the line 1
- **B7** = Address configured in the line 1
- **B8** = Div/Min configured in the line 1
- **B9** = Add/Max configured in the line 1

- - The TAB char must be used between the Tag Name (for example: **B2**), the Address (for example: **B3**), the Div/Min (for example: **B4**) and the Add/Max (for example: **B5**).
- -The syntax T**B6** B**B7** F**B8** F**B9** is used for each line configured in the body of the Standard Driver worksheet.

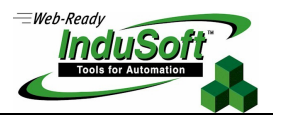

# **III.9. OPCCL???.OPC - OPC Client Worksheet**

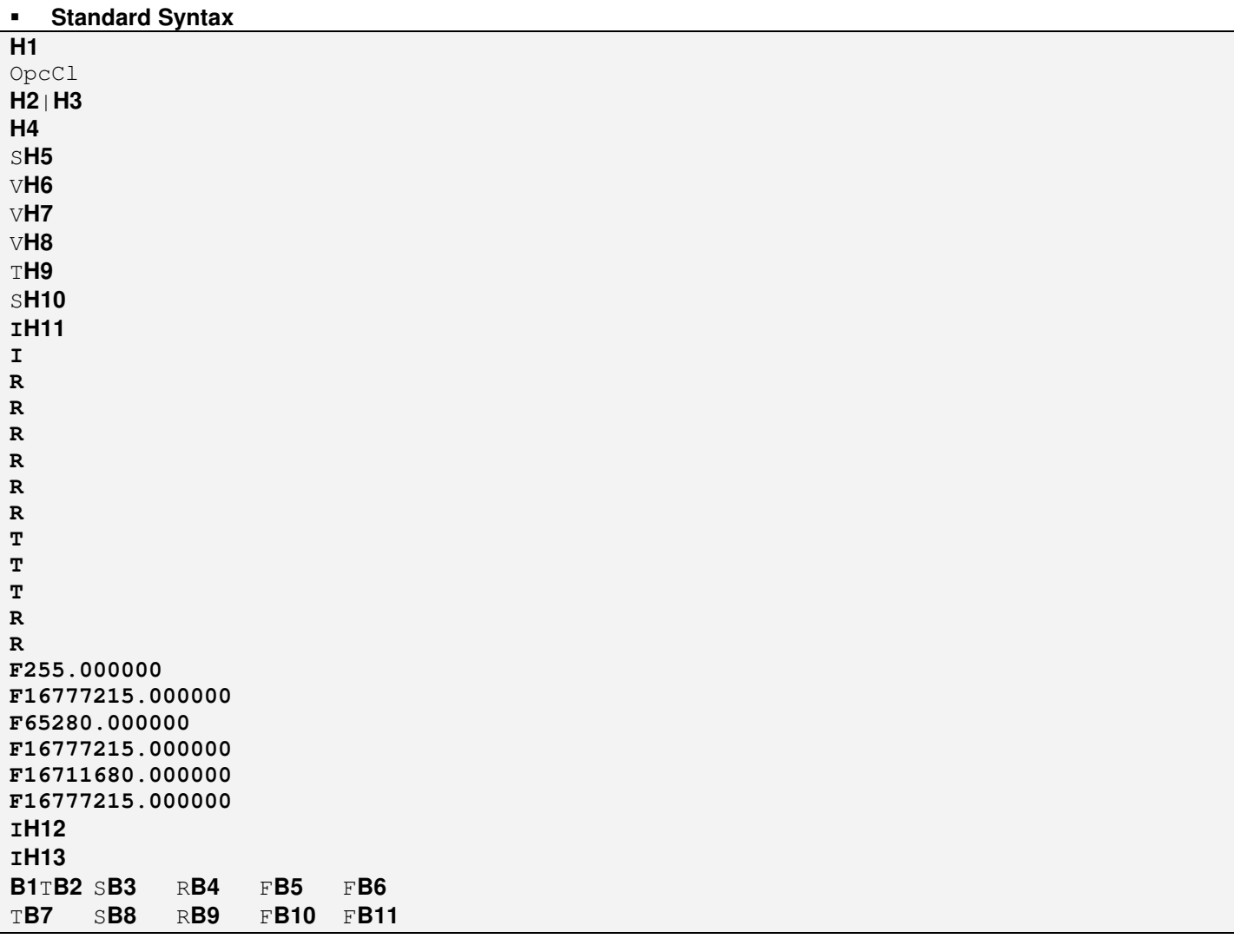

#### -**Worksheet Header**

- **H1** = Text configured in the *Description* field
- $H2$  = Version of the file syntax (current value = 0)
- **H3** = Access Level for the Security System
- H4 = Number of lines configured in the body of the OPC Client worksheet
- **H5** = Server Identifier Name
- **H6** = Tag name configured in the Disable field
- **H7** = Value configured in the Update Rate (ms) field
- **H8** = Value configured in the Percent Deadband field
- **H9** = Tag configured in the Status field
- **H10** = Text configured in the Remote Server Name field
- **H11** = Read after writing (0=Unchecked; 1=Checked)
- **H12** = Accept TagName in the Item columns (1=Unchecked; 2=Checked)
- **H13** = Read before writing (0=Unchecked; 1=Checked)

![](_page_14_Picture_1.jpeg)

#### -**Worksheet Body**

- **B1** = Constant character (ASCII code = 12)
- **B2** = Tag Name configured in the line 1
- **B3** = Item configured in the line 1
- **B4** = Scan selected in the line 1 (0=Always; 1=Screen)
- **B5** = Div factor
- **B6** = Add factor
- **B7** = Tag Name configured in the line 2
- $B8 =$  *Item* configured in the line 2
- **B9** = Scan selected in the line 2 (0=Always; 1=Screen)
- **B10** = Div factor
- **B11** = Add factor

![](_page_14_Picture_148.jpeg)

- - The TAB char must be used between the Tag Name (for example: **B2**), the Item (for example: **B3**) and the Scan (for example: **B4**). -The syntax T**B7** S**B8** R**B9** F**B10** F**B11** is used for each line configured in the body of the OPC Client
- worksheet.

![](_page_15_Picture_1.jpeg)

# **III.10. TCPCL???.TCP - TCP/IP Client Worksheet**

![](_page_15_Picture_209.jpeg)

#### -**Worksheet Header**

- **H1** = Text configured in the *Description* field
- $H2$  = Version of the file syntax (current value = 0)
- **H3** = Access Level for the Security System
- **H4** = Number of lines configured in the body of the TCP/IP Client worksheet
- **H5** = Tag configured in the Connection Status field
- **H6** = Value configured in the Server IP Address field
- **H7** = Value configured in the Disable field
- **H8** = Send Fields checkbox (0=Unchecked ; 1=Checked)

#### -**Worksheet Body**

- $B1 =$  Constant character (ASCII code = 12)
- **B2** = Tag Name configured in the line 1
- **B3** = Remote Tag configured in the line 1
- **B4** = Tag Name configured in the line 2
- **B5** = Remote Tag configured in the line 2
- **Notes:**
- -The TAB char must be used between the Tag Name (for example: **B2**) and the Remote Tag (for example: **B3**).
- -The syntax T**B4** S**B5** is used for each line configured in the body of the TCP/IP Client worksheet.

![](_page_16_Picture_1.jpeg)

### **III.11. DDECL???.DCL – DDE Client Worksheet**

![](_page_16_Picture_277.jpeg)

#### -**Worksheet Header**

- **H1** = Text configured in the *Description* field
- $H2$  = Version of the file syntax (current value = 0)
- **H3** = Access Level for the Security System
- **H4** = Number of lines configured in the body of the DDE Client worksheet
- **H5** = Text configured in the Application Name field
- **H6** = Text configured in the Topic field
- **H7** = Tag configured in the Connect field
- **H8** = Tag configured in the Read Trigger field
- **H9** = Tag configured in the Read Status field
- **H10**= Tag configured in the Write Trigger field
- **H11**= Tag configured in the Write Status field
- **H12**= Value configured in the Enable Read When Idle field
- **H13**= Value configured in the Write on Tag Change field

#### -**Worksheet Body**

- $B1 =$  Constant character (ASCII code = 12)
- **B2** = Tag Name configured in the line 1
- **B3** = Item configured in the line 1
- **B4** = Tag Name configured in the line 2
- $B5 =$  *Item* configured in the line 2

- -The TAB char must be used between the Tag Name (for example: **B2**) and the Item (for example: **B3**).
- -The syntax T**B4** S**B5** is used for each line configured in the body of the DDE Client worksheet.

![](_page_17_Picture_1.jpeg)

# **IV. Map of Revisions**

![](_page_17_Picture_145.jpeg)